## **Grundlagen Redhat / CentOS7**

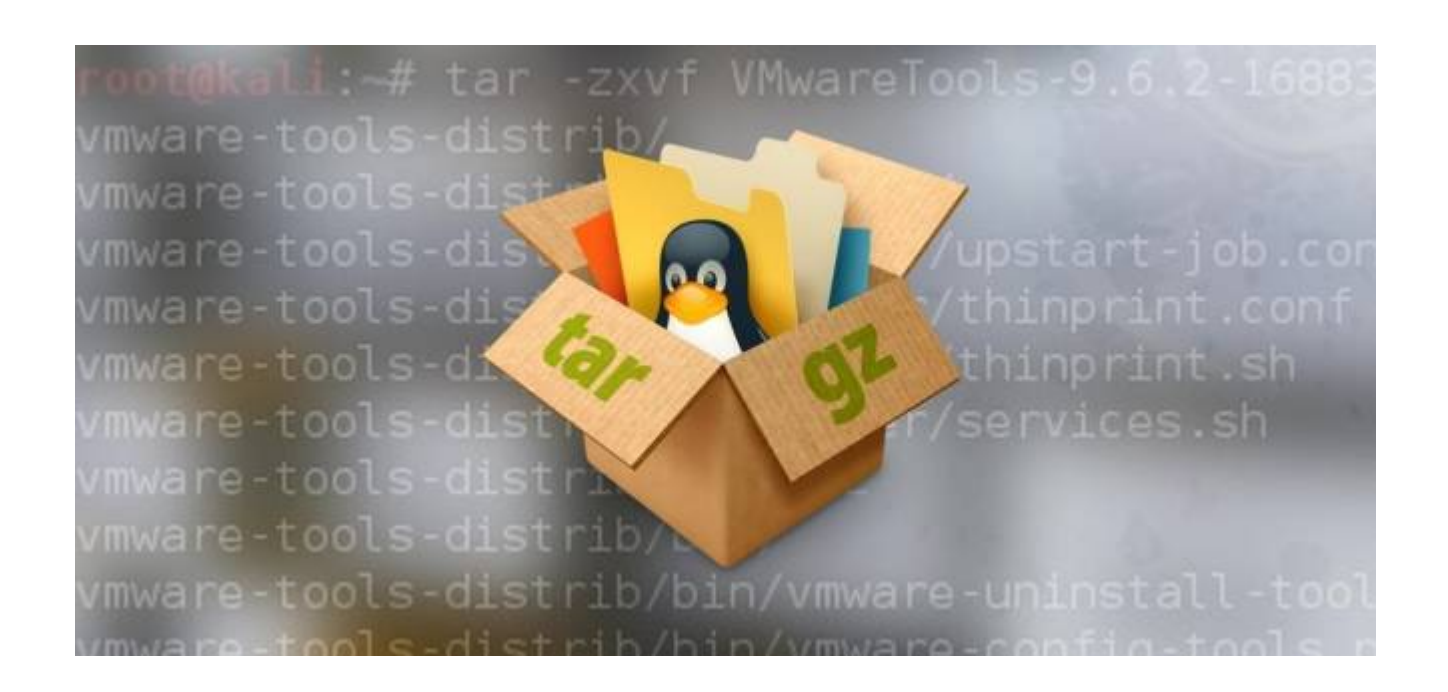

## **System Installation**

- **[Get free copy of Redhat + Subscription](https://developers.redhat.com/topics/linux/)**
- **[USB Installationsmedium erstellen](https://michu-it.com/wiki/linux/create-usb-installer-linux)**
- **[Installation durchführen](https://michu-it.com/wiki/redhat/base-redhat/install-redhat)**

## **System Grundlagen / Basis Konfigurationen**

- **[Grundlagen / Basics Redhat Linux Server](https://michu-it.com/wiki/redhat/base-redhat/basics-redhat)**
- **[Korrekter Umgang mit dem VIM Editor](https://michu-it.com/wiki/linux/vim-editor)**
- **[Netzwerk Einstellungen Konfigurieren](https://michu-it.com/wiki/redhat/base-redhat/networking-redhat)**
- **[Firewall Einstellungen Konfigurieren / verwalten](https://michu-it.com/wiki/redhat/base-redhat/fw-redhat)**
- **[SELinux Einstellungen Konfigurieren / verwalten](https://michu-it.com/wiki/redhat/base-redhat/selinux-redhat)**
- **[Systemd Services Konfigurieren / verwalten](https://michu-it.com/wiki/linux/systemd)**
- **[Zusätzliche Repositories Hinzufügen](https://michu-it.com/wiki/redhat/base-redhat/repositories-redhat)**

## **Weiteres**

- **[UNIX/Linux : Access control lists \(ACLs\) basics](https://michu-it.com/wiki/linux/access-control-lists)**
- **[Restrict SSH Access for User with LShell \(Limited Shell\)](https://michu-it.com/wiki/linux/lshell)**
- **[How to enable passwordless sudo in Linux](https://michu-it.com/wiki/linux/sudo-without-pw)**
- **[Create Client/Server TLS Certificate](https://michu-it.com/wiki/linux/create-client-server-certificate)**
- **[Configure a User to only scp files with no shell access](https://michu-it.com/wiki/linux/nologin-scp-only)**
- **[User can only rsync files with no shell access](https://michu-it.com/wiki/linux/nologin-rsync-only)**
- **[RESET root Password on CentOS / RHEL7](https://michu-it.com/wiki/redhat/other-redhat/reset-root-pw)**
- **[How to join RHEL system to Active Directory](https://michu-it.com/wiki/redhat/other-redhat/join-domain-redhat)**
	- red\_hat\_enterprise\_linux-7-installation\_guide-en-us.pdf

• Screen vs. Temux

[CentOS/Redhat vs. Ubuntu/Debian - Hilfe zur Auswahl, des richtigen Systems](https://michu-it.com/wiki/linux/centos-vs-ubuntu)

Last update: **2019/02/21 08:20**